# Министерство науки и высшего образования Российской Федерации Федеральное государственное бюджетное образовательное учреждение высшего образования «Владимирский государственный университет имени Александра Григорьевича и Николая Григорьевича Столетовых»  $(BJITY)$

Институт прикладной математики, физики и информатики

УТВЕРЖДАЮ:

Директор института К.С. Хорьков e**ra**  $0.02026$  $v_{\mathcal{C}}$ **urhopMaTMKV** 

# РАБОЧАЯ ПРОГРАММА ДИСЦИПЛИНЫ Компьютерное сопровождение научных исследований

#### направление подготовки / специальность

28.03.01 Нанотехнологии и микросистемная техника (код и наименование направления подготовки (специальности)

#### направленность (профиль) подготовки

Нанотехнологии и микросистемная техника

(направленность (профиль) подготовки))

г. Владимир

# 1. ЦЕЛИ ОСВОЕНИЯ ДИСЦИПЛИНЫ

Целью освоения дисциплины «Компьютерное сопровождение научных исследований» является развитие навыков использования современного мощного и очень разнообразного программного обеспечения персональных ЭВМ при решении научно-исследовательских задач  $\overline{B}$ области профессиональной деятельности и задач, требующих компьютерного моделирования, автоматизации расчётов и представления результатов решения подобных задач.

Залачи:

- знакомство с проблематикой современных методов, технологий подготовки и автоматизации решения научных задач;
- практическое освоение возможностей, предоставляемых современными программными пакетами инженерных расчётов, в первую очередь, пакетом МАТLAB;
- освоение средств обработки и представления результатов решения научных задач.

# 2. МЕСТО ДИСЦИПЛИНЫ В СТРУКТУРЕ ОПОП

Дисциплина «Компьютерное сопровождение научных исследований» относится к дисциплинам по выбору части, формируемой участниками образовательных отношений, блока Б1 Дисциплины (модули) учебного плана.

## 3. ПЛАНИРУЕМЫЕ РЕЗУЛЬТАТЫ ОБУЧЕНИЯ ПО ДИСЦИПЛИНЕ

Планируемые результаты обучения по дисциплине, соотнесенные с планируемыми результатами освоения ОПОП (компетенциями и индикаторами достижения компетенций)

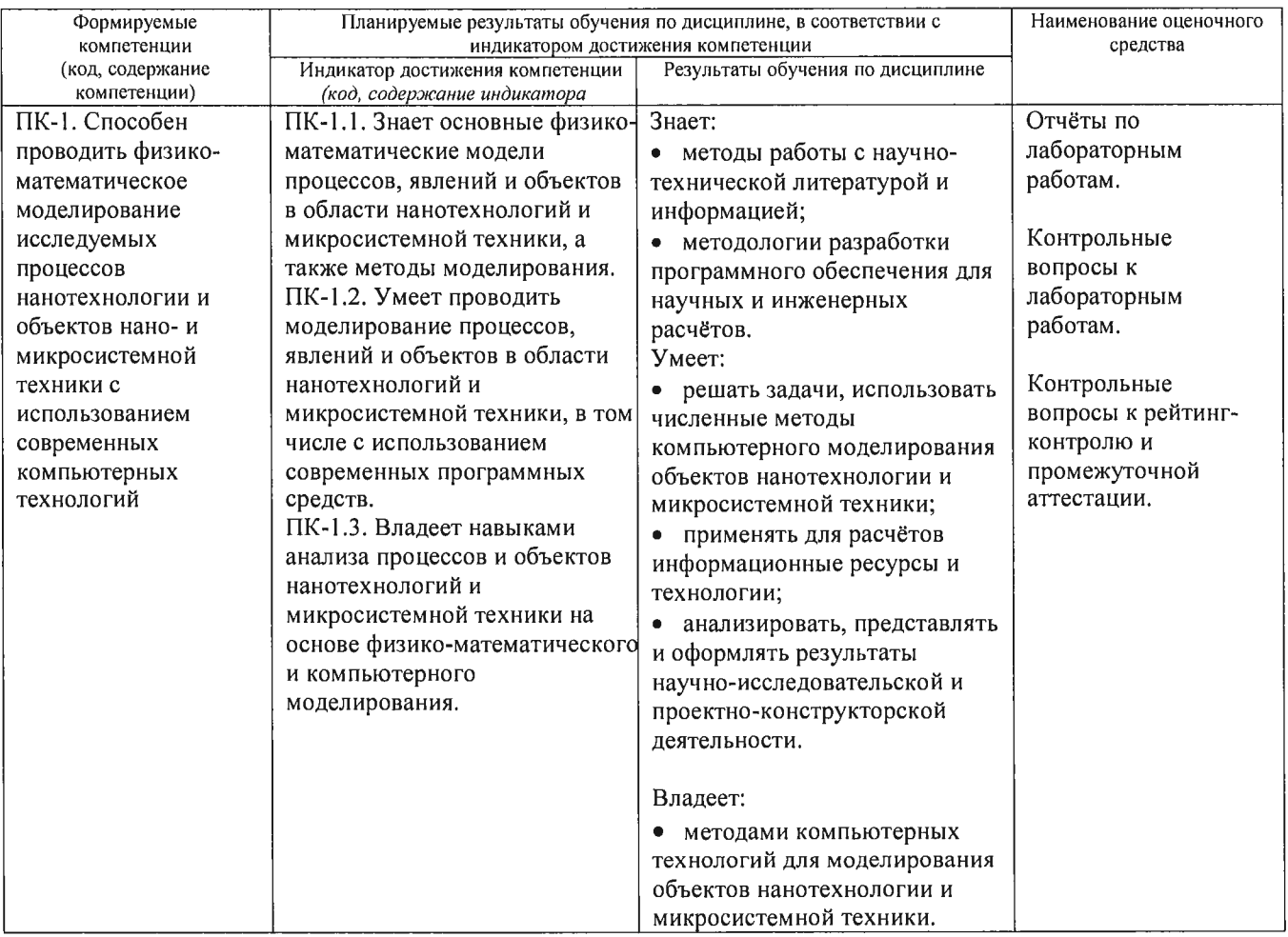

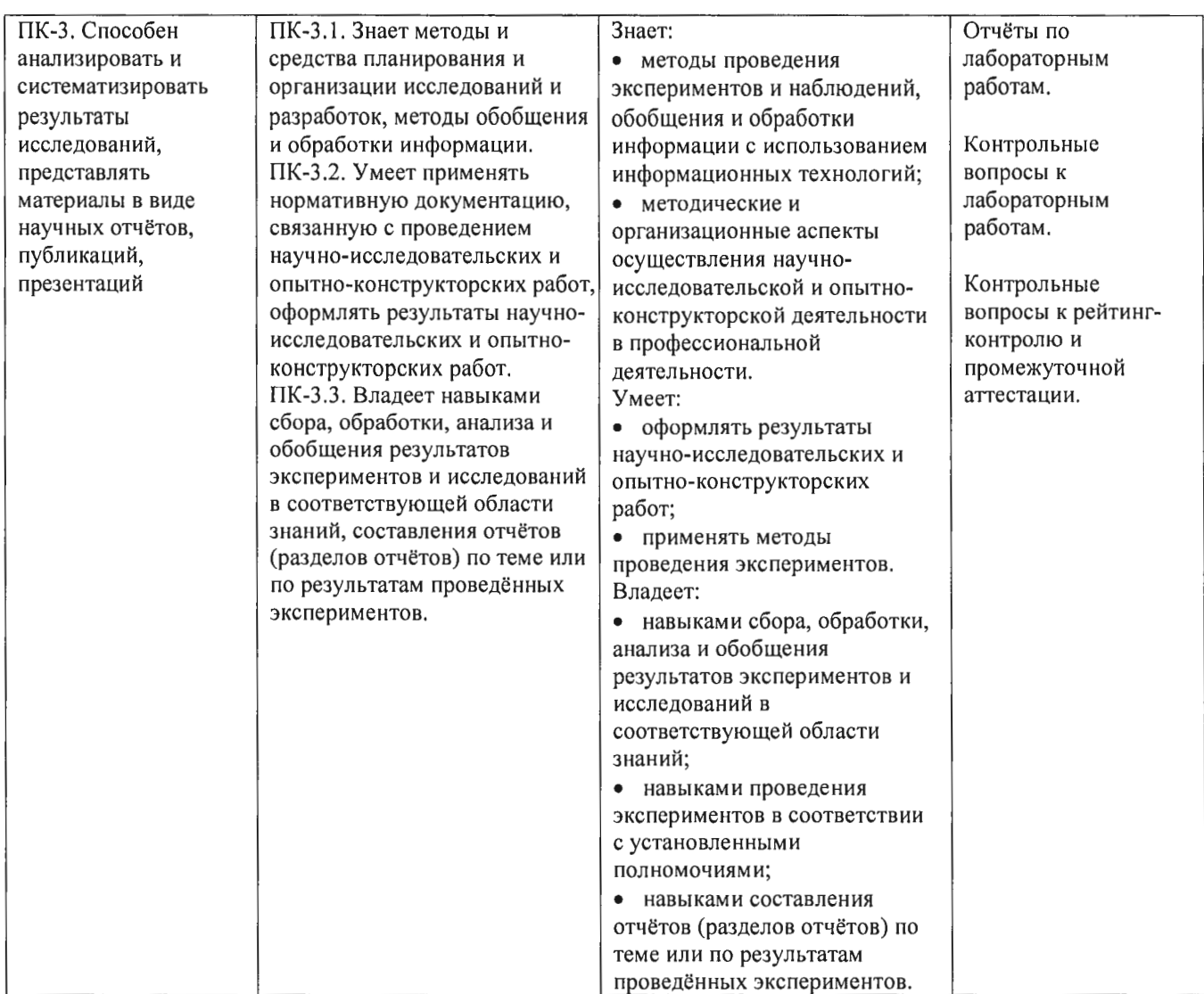

 $\bar{1}$ 

4. ОБЪЕМ И СТРУКТУРА ДИСЦИПЛИНЫ Трудоемкость дисциплины составляет 3 зачетных единицы, 108 часов

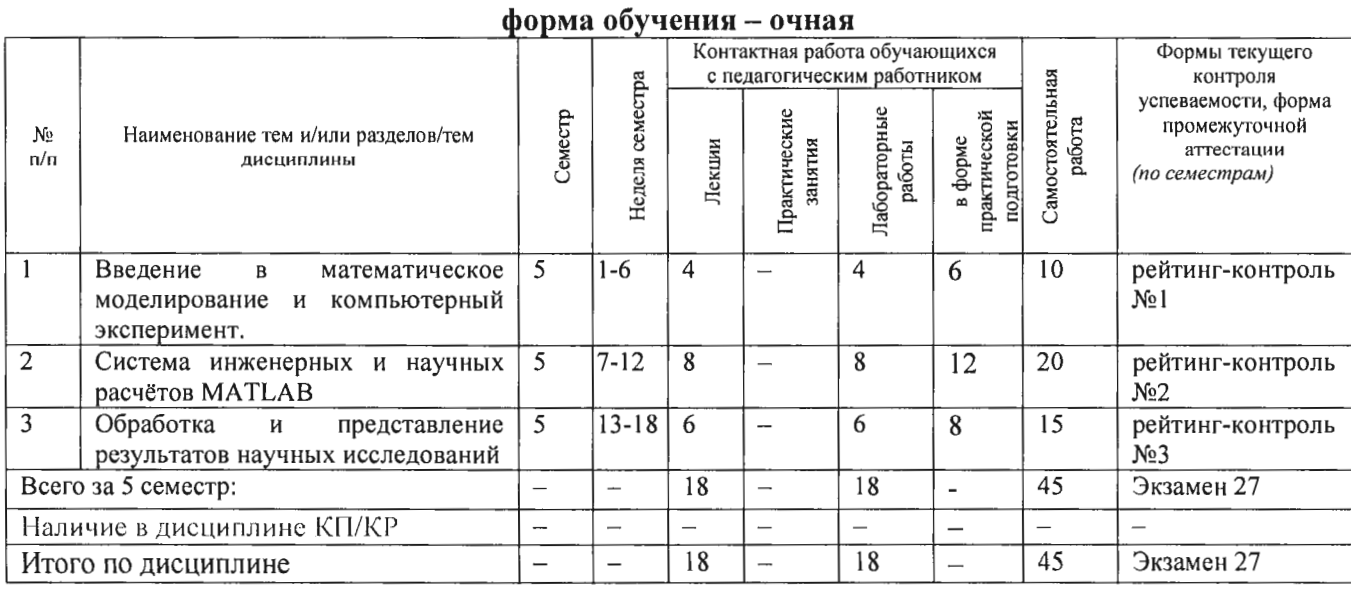

# Тематический план

#### Содержание лекционных занятий по дисциплине

#### Раздел 1. Введение в математическое моделирование и компьютерный эксперимент.

- 1) Введение. Общие сведения о математическом моделировании и компьютерном эксперименте. Программные системы для научных и инженерных расчётов (Mathcad, Maple, Mathematica, COMSOL u òp.).
- 2) Обзор возможностей системы МАТLAВ. Сравнение с альтернативными системами. Архитектура системы МАТLAВ. Режимы работы в системе МАТLAВ. Основные операторы и функции для математических расчётов и выполнения компьютерных экспериментов.
- 3) Графические возможности системы МАТLAB. Их сравнение с возможностями альтернативных систем.

#### Раздел 2. Система инженерных и научных расчётов МАТLAB.

- 4) Управляющие конструкции языка МАТLAB. Оптимизация использования ресурсов в MATLAB.
- 5) Основы программного параллелизма в МАТLAB.
- 6) Возможности МАТLAВ по интеграции с другими системами. Построение графического интерфейса пользователя. Основные возможности среды Simulink.

### Раздел 3. Обработка и представление результатов научных исследований.

- 7) Обзор возможностей публикации результатов научных исследований и необходимого для этого программного обеспечения (научные издания и их рейтинги; текстовые и графические редакторы).
- 8) Система компьютерной вёрстки ТеХ.
- 9) Проблемы защиты интеллектуальной собственности в ходе научных исследований. Компьютерные методы защиты интеллектуальной собственности.

#### Содержание лабораторных занятий по дисциплине

#### Раздел 1. Введение в математическое моделирование и компьютерный эксперимент.

- 1) Символьные вычисления в системеМаthcad.
- 2) Настройка системы МАТLAB. Разработка и запуск М-файлов.
- 3) Визуализация результатов вычислений в системе МАТLAB.

#### Раздел 2. Система инженерных и научных расчётов МАТLAB.

- 1) Оптимизация использования ресурсов в МАТLAB.
- 2) Автоматизация компьютерного эксперимента в МАТLAB.
- 3) Параллельные вычисления в МАТLAB.

#### Раздел 3. Обработка и представление результатов научных исследований.

- 1) Подготовка описания результатов исследований с использованием MS Word.
- 2) Подготовка описания результатов исследований с использованием системы вёрстки TeX.  $(4 u)$

# 5. ОЦЕНОЧНЫЕ СРЕДСТВА ДЛЯ ТЕКУЩЕГО КОНТРОЛЯ УСПЕВАЕМОСТИ, ПРОМЕЖУТОЧНОЙ АТТЕСТАЦИИ ПО ИТОГАМ ОСВОЕНИЯ ДИСЦИПЛИНЫ И УЧЕБНО-МЕТОДИЧЕСКОЕ ОБЕСПЕЧЕНИЕ САМОСТОЯТЕЛЬНОЙ РАБОТЫ **СТУДЕНТОВ**

#### 5.1. Текущий контроль успеваемости

#### Примерный перечень вопросов к рейтинг-контролю №1

1) Области применения компьютерных технологий в научных исследованиях и инженерных расчётах.

2) Общие принципы построения математических моделей.

3) Общая схема проведения компьютерного эксперимента.

- 4) Разновидности и примеры программного обеспечения, используемого в научных исследованиях и инженерных расчётах.
- 5) Сравнительный анализ программных систем, используемых в научных и инженерных расчётах.
- 6) Архитектура и основные возможности системы МАТLAB.
- 7) Способы описания и инициализации матриц в МАТLAB.
- 8) Выполнение операций над данными в системе МАТLAB.
- 9) Основные возможности визуализации данных в МАТLAB.

#### Примерный перечень вопросов к рейтинг-контролю №2

- 1) Операторы ветвления в языке МАТLAB.
- 2) Операторы цикла в языке МАТLAB.
- 3) Проблема фрагментации памяти в МАТLAВ и способы её решения.
- 4) Способы увеличения скорости работы МАТLАВ-программ.
- 5) Основные возможности профилировщика МАТLАВ и способы его использования.
- 6) Архитектура параллельных вычислений в МАТLAB.
- 7) Оператор parfor: синтаксис, способы использования, ограничения.
- 8) Режим spmd: синтаксис, основные функции описания распределённых данных, ограничения.
- 9) Способы импорта и экспорта данных в системе МАТLAB.
- графического *MATLAB:* интерфейса 10) Построение пользователя  $\boldsymbol{\epsilon}$ основные возможности, средства и ограничения.
- 11) Основные функции и области применения среды Simulink.

#### Примерный перечень вопросов к рейтинг-контролю №3

- 1) Способы публикации результатов научных исследований.
- 2) Основные рейтинги научных изданий и принципы их формирования.
- 3) Обзор программных средств, используемых при публикации результатов научных исследований.
- 4) Особенности подготовки текстов с помощью системы вёрстки ТеХ. Достоинства и недостатки данной системы.
- 5) Основные принципы и управляющие конструкции системы вёрстки ТеХ.
- б) Понятие научного приоритета. Компьютерные средства защиты и подтверждения научного приоритета.

#### 5.2. Промежуточная аттестация по итогам освоения дисциплины (экзамен). Примерный перечень вопросов к экзамену

- 1) Общие принципы построения математических моделей и проведения компьютерного эксперимента.
- 2) Разновидности и примеры программного обеспечения, используемого в научных исследованиях и инженерных расчётах. Сравнительный анализ программных систем, используемых в научных и инженерных расчётах.
- 3) Архитектура и основные возможности системы MATLAB.
- 4) Способы описания и инициализации матриц в МАТLAB.
- 5) Выполнение операций над данными в системе МАТLAB.
- 6) Основные возможности визуализации данных в МАТLAB.
- 7) Операторы ветвления и цикла в языке МАТLAB.
- 8) Способы увеличения скорости работы MATLAB-программ.
- 9) Архитектура параллельных вычислений в MATLAB. Оператор parfor. Режим spmd.
- 10) Способы импорта и экспорта данных в системе МАТLAB.
- 11) Основные функции и области применения среды Simulink.
- 12) Способы публикации результатов научных исследований. Основные рейтинги научных изданий и принципы их формирования.
- 13) Обзор программных средств, используемых при публикации результатов научных исследований.
- 14) Основные принципы и управляющие конструкции системы вёрстки ТеХ. Достоинства и недостатки данной системы.
- 15) Понятие научного приоритета. Компьютерные средства защиты и подтверждения научного приоритета и интеллектуальной собственности.

#### 5.3. Самостоятельная работа обучающегося.

Самостоятельная работа студентов по дисциплине «Компьютерное сопровождение научных исследований» включает в себя следующие виды деятельности:

1) проработку учебного материала по конспектам, учебной и научной литературе, в том числе по вопросам, не рассмотренным на аудиторных занятиях;

2) подготовку к лабораторным занятиям, требующую совместного выполнения малыми группами студентов рассматриваемых на лекциях отдельных вопросов использования систем MATLAB и TeX:

3) подготовку по всем видам контрольных мероприятий, в том числе к текущему контролю знаний и промежуточной аттестации.

#### Вопросы для самостоятельной работы студентов

- 1) Программирование в системе Mathcad.
- 2) Основные возможности системы Mathematica.
- 3) Основные возможности системы COMSOL.
- 4) Обзор инструментальных пакетов MATLAB (MATLAB Toolboxes).
- 5) Программные способы настройки графиков в МАТLAB.
- б) Программные способы создания возможностей интерактивного взаимодействия  $\mathfrak{S}$  ,  $\mathfrak{S}^1_+ \mathcal{G}^3_+$ пользователя с графическими объектами МАТLAB. 7.788
- 7) Основные возможности MATLAB Compiler.
- 8) Создание распространяемых МАТLАВ-приложений.
- 9) Возможности сервиса arXiv.org и принципы работы с ним.

Основным источником информации для выполнения самостоятельной работы являются справочные подсистемы и официальные сайты программных пакетов, изучаемых в рамках дисциплины. В ходе самостоятельной работы студенты должны познакомиться с содержанием соответствующих ресурсов, имеющим отношение к рассматриваемым на лекциях вопросам, к заданиям лабораторных работ и к вопросам для самостоятельной работы. При этом рекомендуется самостоятельно проанализировать и частично реализовать примеры, данные в справочных материалах.

оценочных  $(\Phi$ OM) для Фонд материалов проведения аттестации уровня сформированности компетенций обучающихся по дисциплине оформляется отдельным документом.  $\epsilon$  , , );

# 6. УЧЕБНО-МЕТОДИЧЕСКОЕ И ИНФОРМАЦИОННОЕ ОБЕСПЕЧЕНИЕ ДИСЦИПЛИНЫ

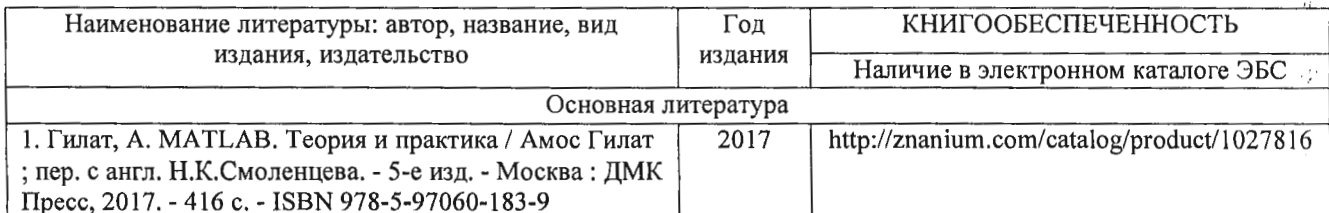

#### 6.1. Книгообеспеченность

 $\overline{10}$ 

343

 $37 - 1333$ 

ੇ ਮ

**IN** 

 $^{\circ}$ Ai  $\ddot{\mathbf{a}}$ 

351  $\overline{15}$ 

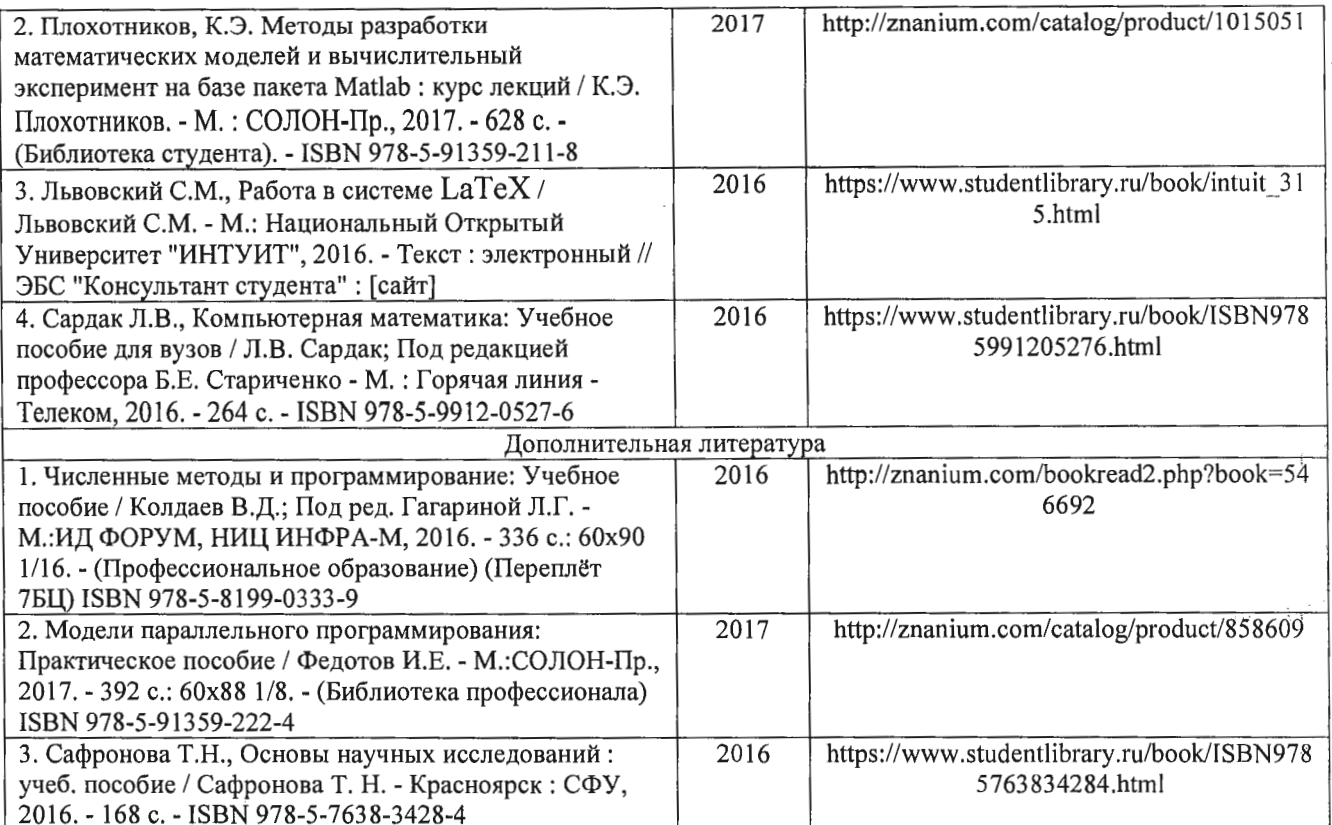

#### 6.2. Периодические издания

- 1. Вестник компьютерных и информационных технологий, ISSN: 1810-7206.
- 2. Computerworld Россия, ISSN: 1560-5213.
- 3. Мир ПК, ISSN: 0235-3520.

#### 6.3. Интернет-ресурсы

- 1. Раздел «МАТLAB» на сайте Центра инженерных технологий и моделирования // Режим доступа: https://exponenta.ru/matlab
- 2. РТС Mathcad // Режим доступа: https://www.mathcad.com/ru/
- 3. The LaTeX Project // Режим доступа: https://www.latex-project.org/

#### 7. МАТЕРИАЛЬНО-ТЕХНИЧЕСКОЕ ОБЕСПЕЧЕНИЕ ДИСЦИПЛИНЫ

Для реализации данной дисциплины имеются специальные помещения для проведения занятий лекционного типа, лабораторных занятий, текущего контроля и промежуточной аттестации, а также помещения для самостоятельной работы.

Лабораторные занятия проводятся в компьютерном классе (100-3, 1226-3, 5116-3 или аналогичной аудитории в зависимости от сетки расписания).

Перечень используемого лицензионного программного обеспечения:

- 1) MS Word;
- 2) MATLAB;
- 3) Mathcad;
- 4) LaTeX.

- 214

38

![](_page_7_Picture_192.jpeg)